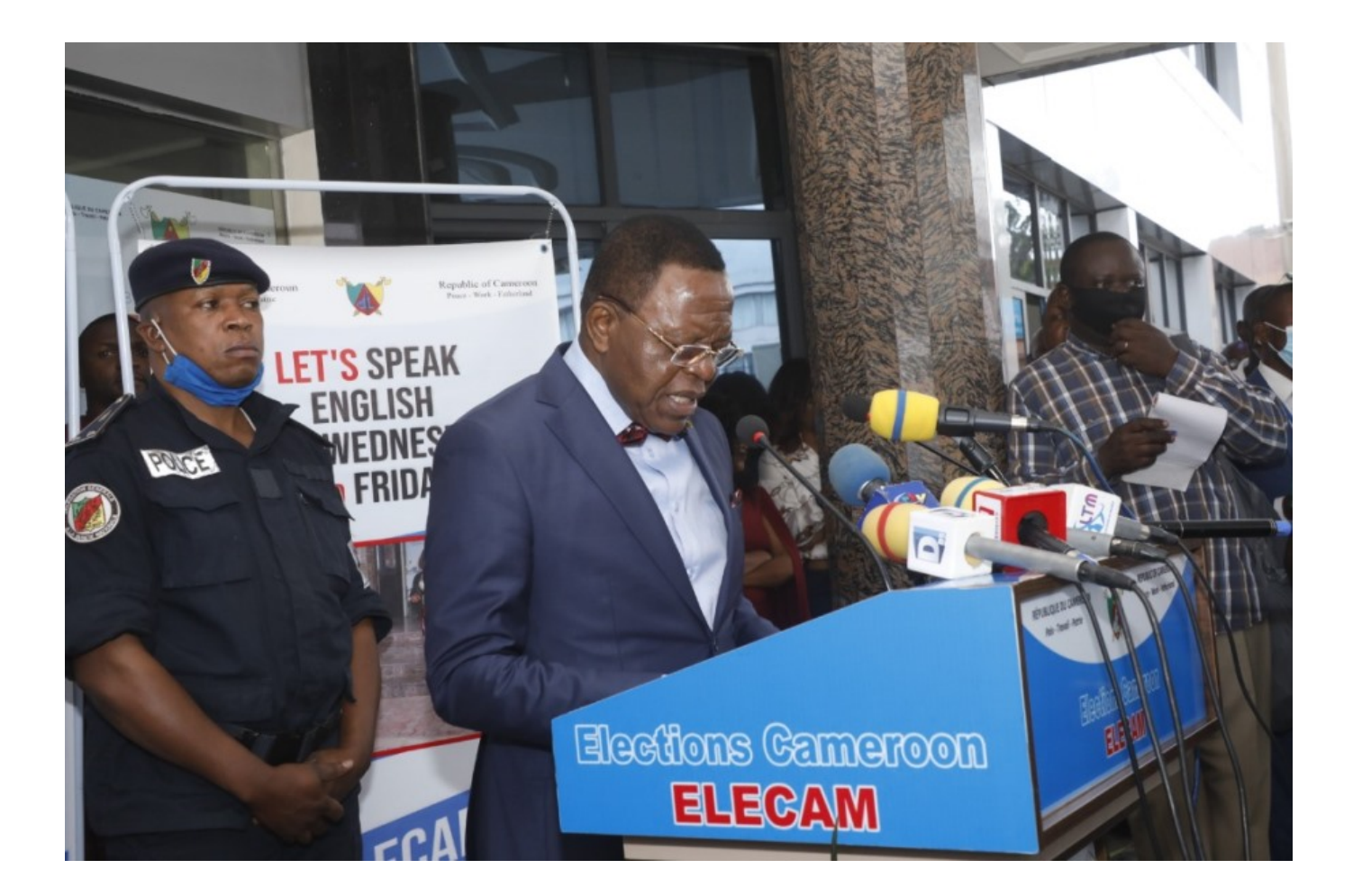

**Le Directeur Général d'Elections Cameroon, Eric Essousse a procédé ce jour, mardi 5 janvier à Garoua, au lancement officiel de la révision des listes électorales au titre de l'année 2021. Une occasion qui s'ouvre chaque année pour les camerounais en âge de voter de s'inscrire massivement sur les listes électorales, acte qui conditionne leur droit de vote.**

Du premier 1<sup>er</sup> janvier au 31 aout, les registres d'Elections Cameroon s'ouvrent dans le cadre des révisions des listes électorales. Occasion pour les citoyens ayant atteint l'âge de voter de pouvoir s'inscrire. Le DG d'Elecam séjourne à cet effet dans la région du Nord. Eric Essousse y a procédé ce jour à Garoua, au lancement officiel des opérations de révision des listes électorales au titre de l'année 2021 sur toute l'étendue du territoire. Cette cérémonie a eu pour cadre l'esplanade de l'hôtel des Postes et télécommunications de Garoua.

Cette année, le la région du Nord qui a été choisi pour abriter le lancement de ces opérations. « La révision des listes électorales sur l'ensemble du territoire national. Chaque année nous prenons une région pour ce lancement. Cette année nous avons estimé que la région du Nord était la mieux indiquée pour nous. Nous voulons que les personnes qui ont atteint l'âge de voter, 20 ans puissent s'inscrire et celles ayant plus de 20 ans et ne l'ayant pas encore fait puissent le faire », a expliqué le DG d'Elecam au micro de la Crtv. « Il s'agit, a-t-il poursuivi, de toujours permettre aux camerounais de pouvoir remplir leur devoir civique, parce que s'inscrire sur les listes électorales c'est un devoir très important pour le choix de ceux qui diriger notre pays, mobiliser davantage les électeurs, surtout les jeunes pour qu'ils se forment déjà à ce

devoir civique (…) et aussi les femmes ».

En rappel, ces opérations qui visent à réviser les listes électorales sont en application de la loi qui prévoit les inscriptions sur les listes électorales du 1<sup>er</sup> janvier au 31 aout de chaque année.